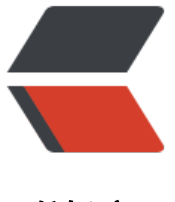

链滴

# Linux 命[令行利](https://ld246.com)器之 lsof

作者: yaochengfly

- 原文链接:https://ld246.com/article/1479915339096
- 来源网站: [链滴](https://ld246.com/member/yaochengfly)
- 许可协议:[署名-相同方式共享 4.0 国际 \(CC BY-SA 4.0\)](https://ld246.com/article/1479915339096)

## **1 前言**

在Linux上一切皆文件, 所以lsof命令空前强大

## **2 lsof含义**

list open file

### **3 lsof 常用命令行参数**

-a 将所有命令行参数按照 and 的方式做过滤, lsof 默认的是 or -i [46][protocol][@hostname|hostaddr][:service|port] 列出网络连接,46代表ipv4,ipv6.service代表 etc/services里面端口号的名字 -p pid 列出进程pid打开的文件 -P 禁止将端口号转换为/etc/services里面端口号的名字

#### **tips**

lsof 默认是将各种选项以 or 的方式过滤的, 如果想要以 and 的方式过滤, 加上 -a吧 lsof 在查看其它用户的进程时需要 sudo 权限

# **4 举几个栗子chestnut hestnut**

### **4.1 列出某进程打开的以.log结尾的文件**

lsof -p{pid} | egrep \*.log

### **4.2 列出某进程所有监听的TCP端口**

lsof -a -p{pid} -iTCP -P | grep LISTEN

或者, 更优雅的写法

lsof -a -p{pid} -iTCP -sTCP:LISTEN -P

哈哈, 想知道上面 -s 参数的意义吗, 想知道更多的 lsof 使用技巧吗? 去你的Linux机器上 man lsof 一下吧!